# Arrays

Friday Four Square! Today at 4:15PM, outside Gates.

## A Different Way to Store Data

- Last time, we saw the **ArrayList** as a way to store lots of data.
	- Lines of text.
	- US cities!
- Java also supports a concept called the **array** that can used to store lots of data.

## Recapping **ArrayList** 137 42 314 271 160 178 0 1 2 3 4 5

- An **ArrayList** stores a **sequence** of multiple objects.
	- Can access objects by index by calling **get**.
- All stored objects have the same type.
	- You get to choose the type!
- Must store objects; primitive types not allowed.
- Can grow as long as it needs.

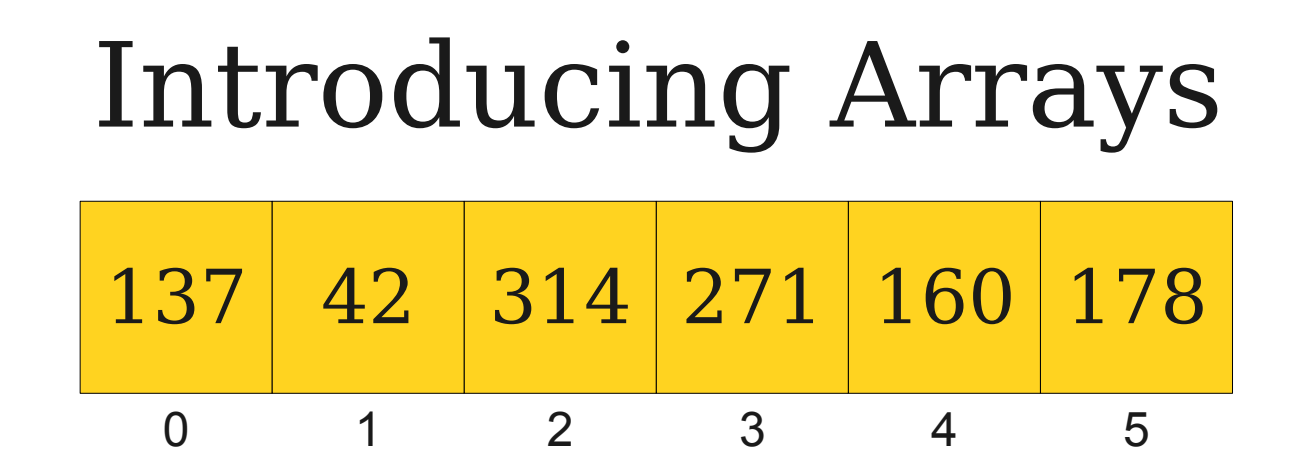

- An array stores a **sequence** of multiple objects.
	- Can access objects by index using square brackets (more on that soon).
- All stored objects have the same type.
	- You get to choose the type!
- Can store *any* type, even primitive types.
- Size is fixed; cannot grow once created.

## Basic Array Operations

• To create a new array, specify the type of the array and the size in the call to **new**:

#### *Type***[]** *arr* **= new** *Type***[***size***]**

• To access an element of the array, use the square brackets to choose the index:

#### *arr***[***index***]**

• To read the length of an array, you can read the **length** field:

#### *arr***.length**

### Default Values in Arrays

- When creating an array:
	- **int**, **double**, **char**, etc. default to 0,
	- **boolean** defaults to **false**, and
	- Objects default to **null**.

- Arrays are objects, so they are passed by reference.
- The **elements** of an array, like the fields of an object, can be modified inside of a method.

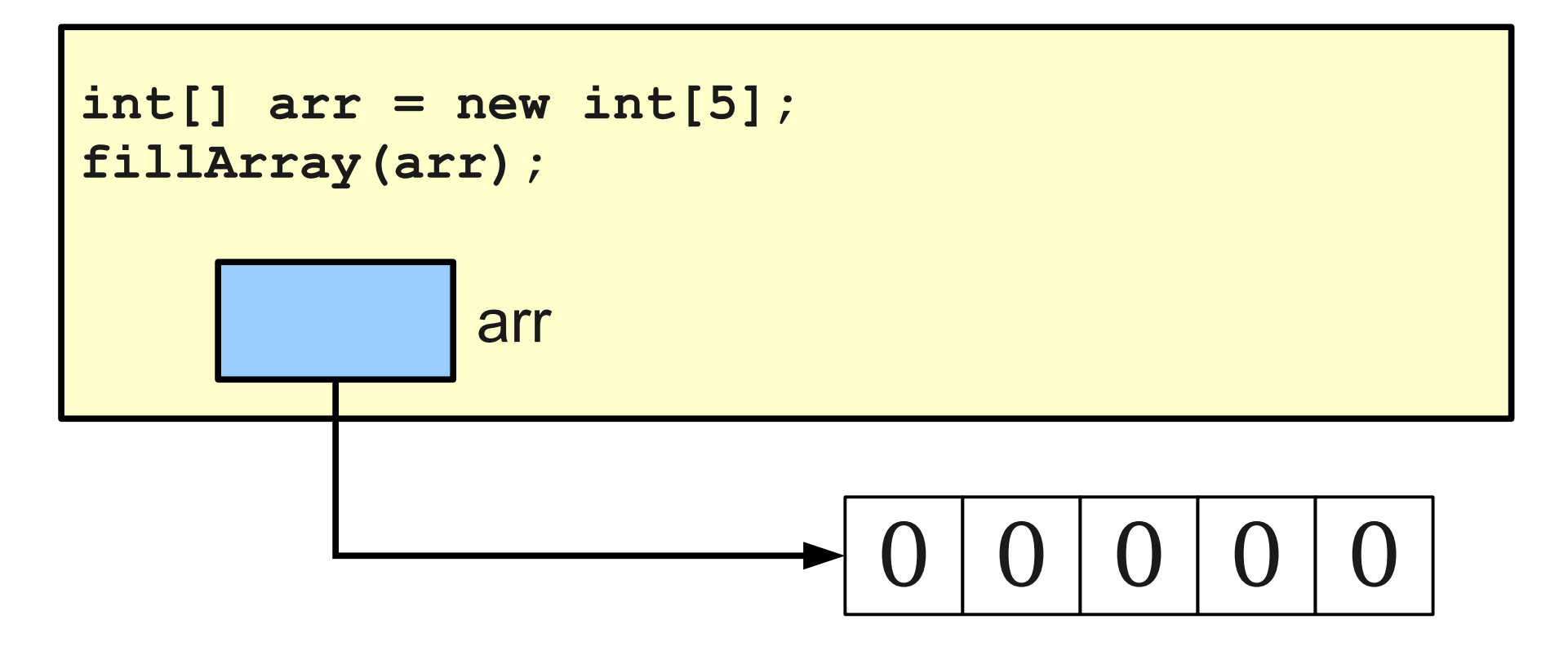

- Arrays are objects, so they are passed by reference.
- The **elements** of an array, like the fields of an object, can be modified inside of a method.

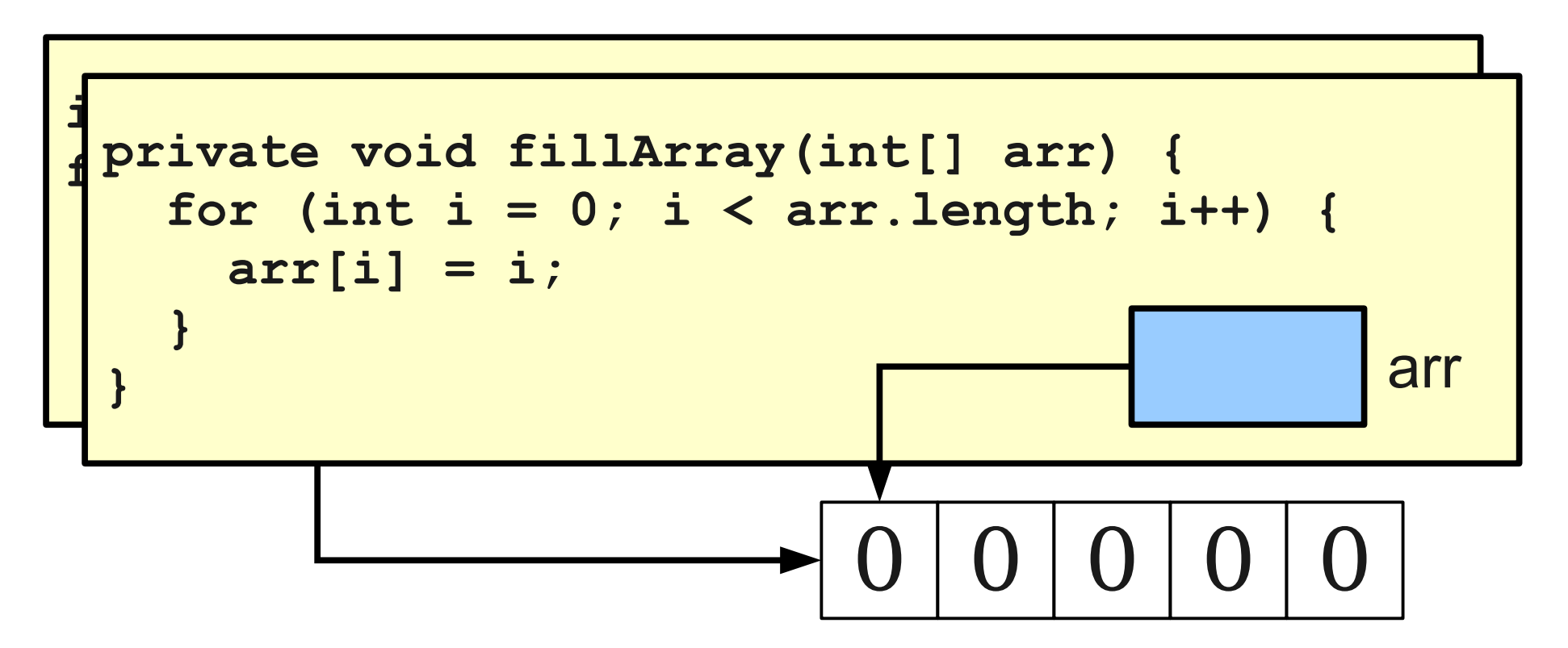

- Arrays are objects, so they are passed by reference.
- The **elements** of an array, like the fields of an object, can be modified inside of a method.

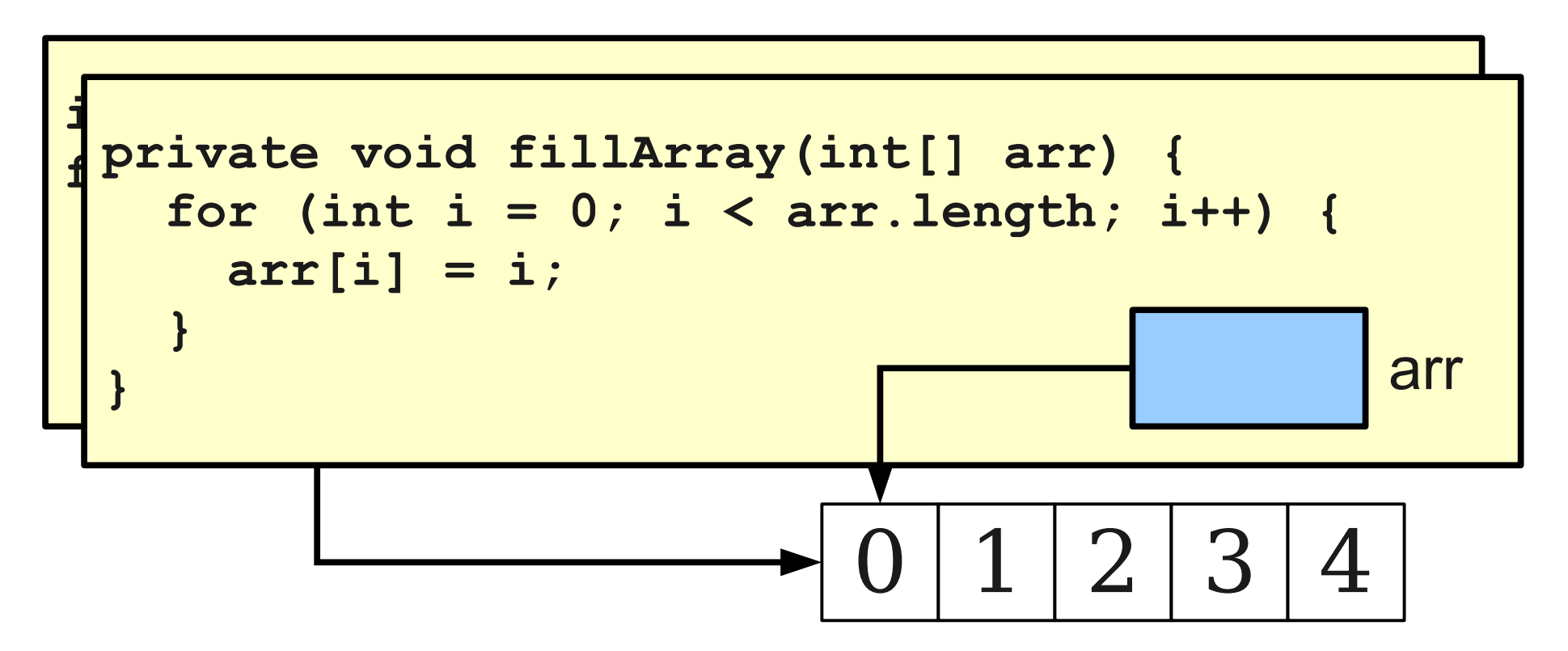

- Arrays are objects, so they are passed by reference.
- The **elements** of an array, like the fields of an object, can be modified inside of a method.

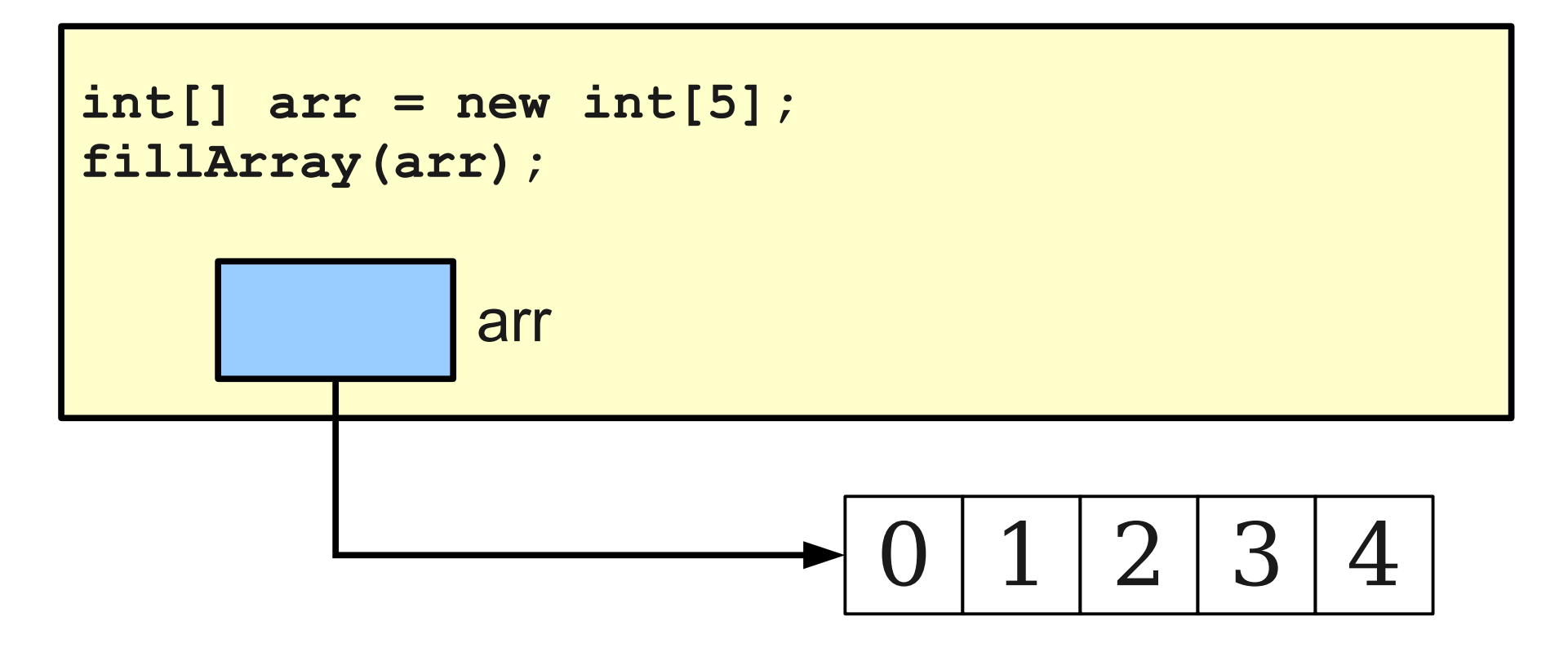

## Why Arrays?

- Arrays are excellent for representing a fixed-size list of **buckets**.
- We can store values in the appropriate bucket by looking up the bucket by index.

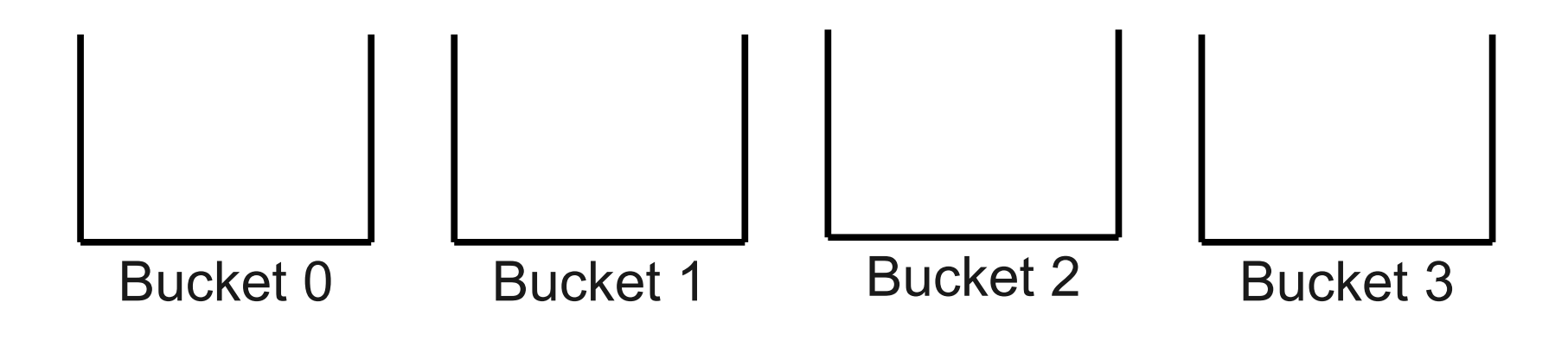

How many people need to be in a room before two of them will share a birthday?

## The Birthday Paradox

- In a room of 23 people, there is a 50% chance that two of them have the same birthday.
- More generally, if you have an *n*-sided die, you only need to roll it around √2 *n* times before you have a 50% chance of getting the same outcome twice.

How many people do you need, on average, for **three** people to share a birthday? need, on average, for **three**

#### Sound Processing

## The Physics of Sound

• Sound is a wave that propagates through a medium.

The **frequency** of the wave is how closely packed together the peaks are.

- Corresponds to **pitch**.
- The **amplitude** of the wave is how tall the peaks are.
	- Corresponds to **loudness**.

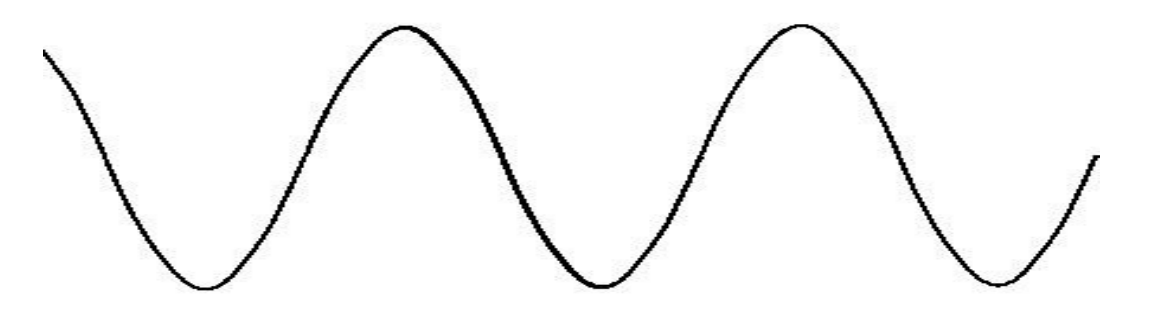

• The computer can represent a sound by storing the sound wave.

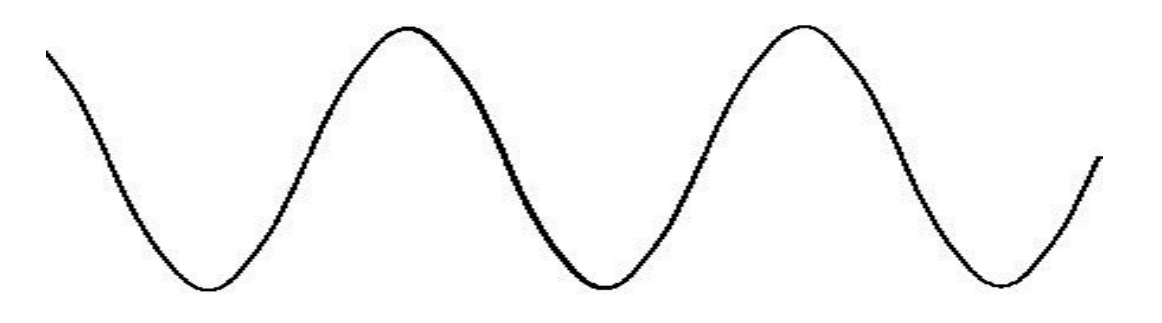

• Unfortunately, the wave is continuous, so the computer cannot store it completely.

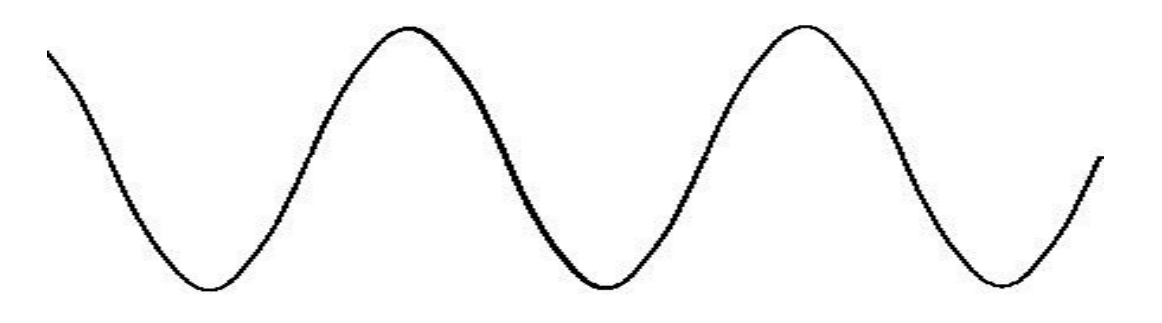

- Unfortunately, the wave is continuous, so the computer cannot store it completely.
- **Idea:** Sample points from the sound wave and store those instead.

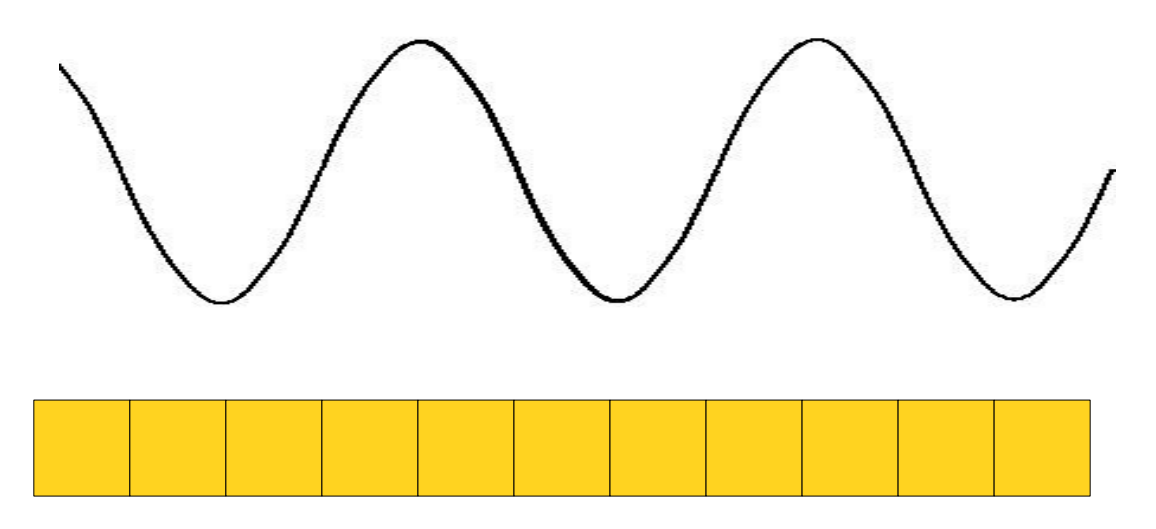

- Unfortunately, the wave is continuous, so the computer cannot store it completely.
- **Idea:** Sample points from the sound wave and store those instead.

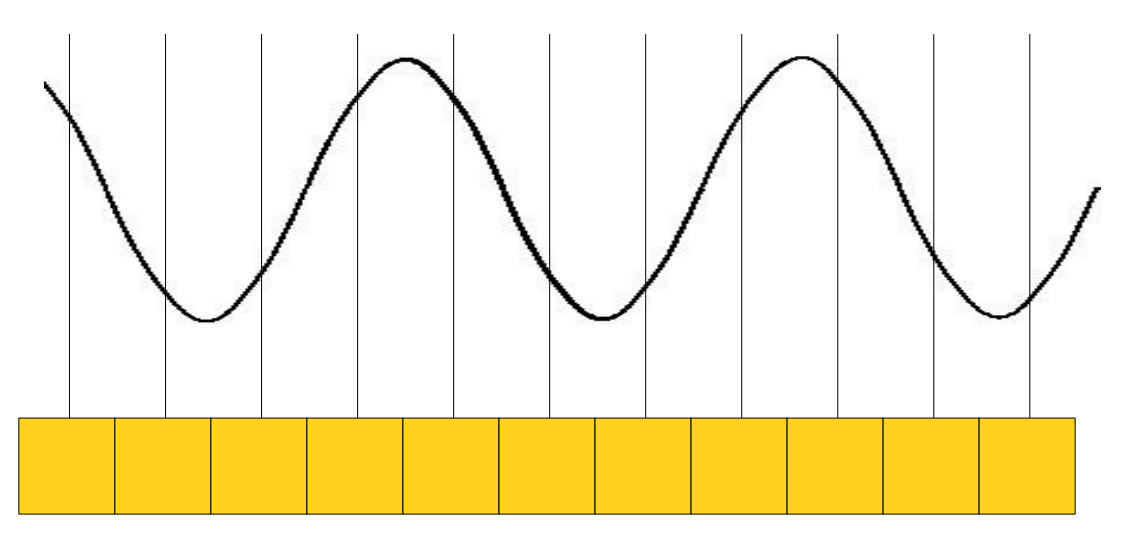

- Unfortunately, the wave is continuous, so the computer cannot store it completely.
- **Idea:** Sample points from the sound wave and store those instead.

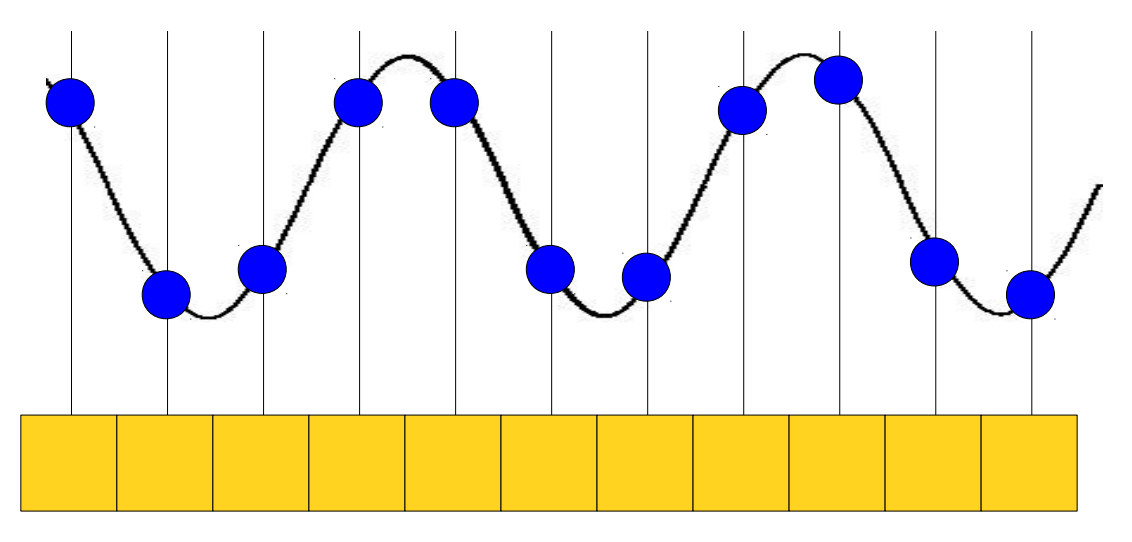

- Unfortunately, the wave is continuous, so the computer cannot store it completely.
- **Idea:** Sample points from the sound wave and store those instead.

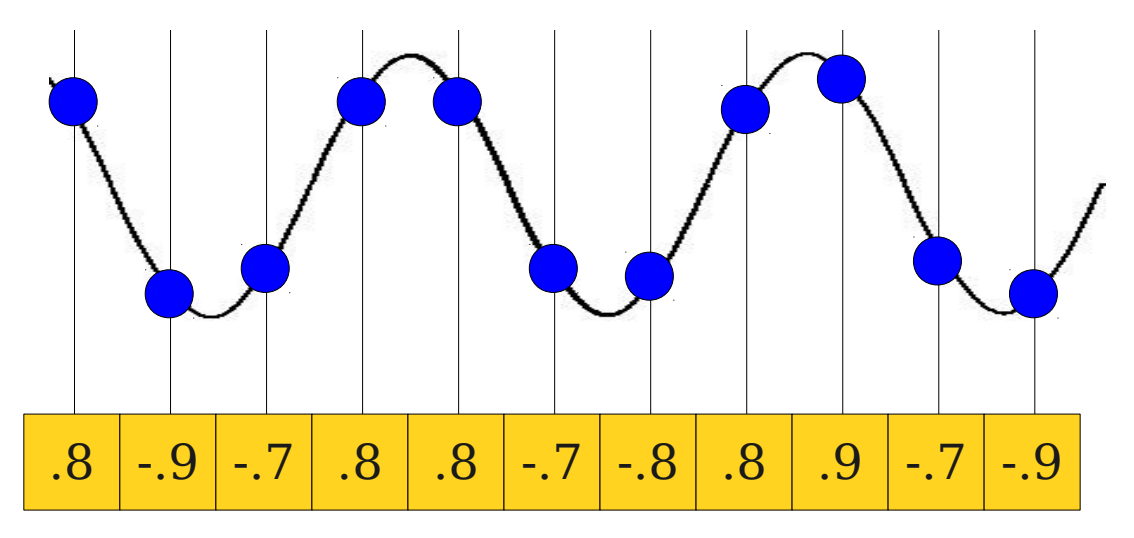

- Unfortunately, the wave is continuous, so the computer cannot store it completely.
- **Idea:** Sample points from the sound wave and store those instead.

## The Sampling Rate

- The **sampling rate** for a sound clip is the frequency at which the wave's intensity is recorded.
	- Measured in hertz (Hz).
- Example: If sampling rate is 44,100Hz, there are 44,100 samples per second.
- High sampling rate makes for better sound.
- Low sampling rate uses less storage space.

## Generating Sound

- Today, we'll use Princeton's **StdAudio** class to play sounds.
- Each sound clip is represented as a **double[]**, where each entry is between  $-1$  and  $+1$ .
- We can play the sound by calling **StdAudio.play(***soundClip***)**

### Creating a Sine Wave

• To make a sine wave with frequency f, we want to sample from the wave

 $\sin(2\pi x f)$ 

• However, since time is scaled by the sampling rate, the wave we want is

$$
\sin\left(\frac{2\pi x f}{SAMPLING\_RATE}\right)
$$

#### Equal-Loudness Contours

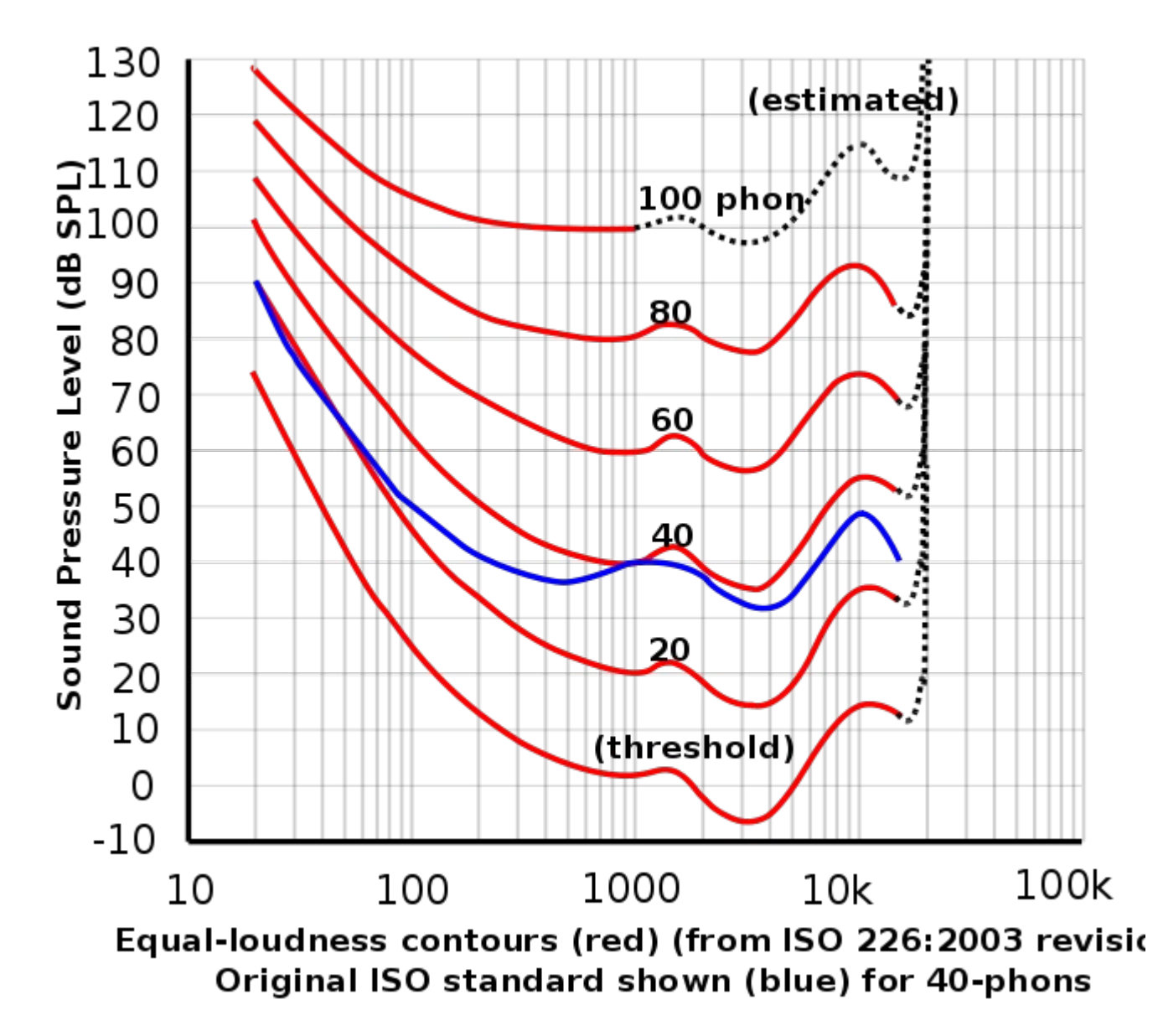

Source:<http://en.wikipedia.org/wiki/File:Lindos1.svg>

## Loading Sound

● The **StdAudio** class also has a function for loading sound from a **.wav** file:

**double[]** *sound* **= StdAudio.read(***filename***)**

• Requires the sound file to use 44.1KHz sampling rate.